# Enterprise Evolver

Compare at a glance

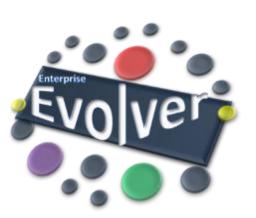

#### **Core Compare Operations**

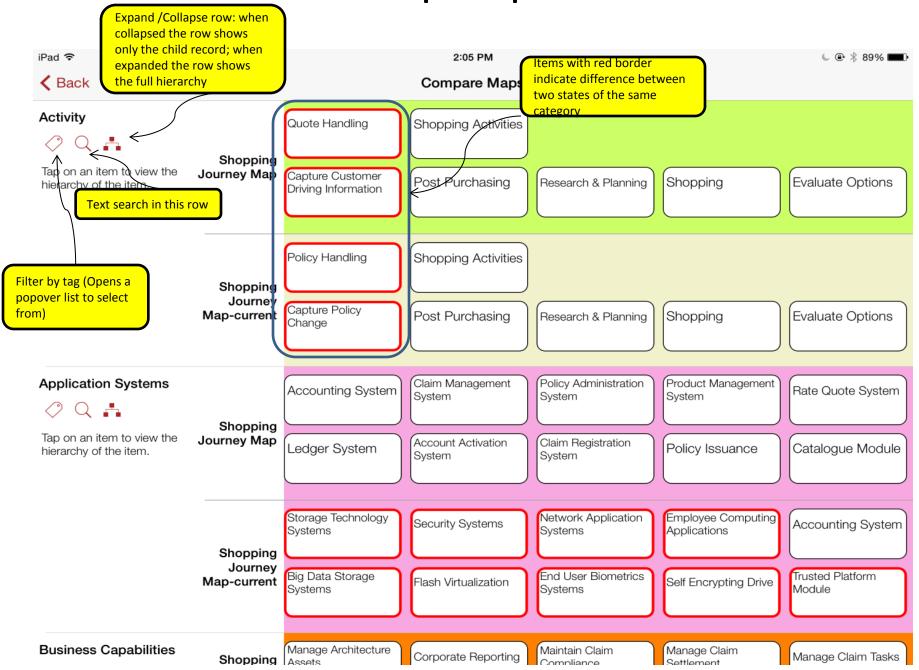

### Filter by Tap to Compare or to find Gap

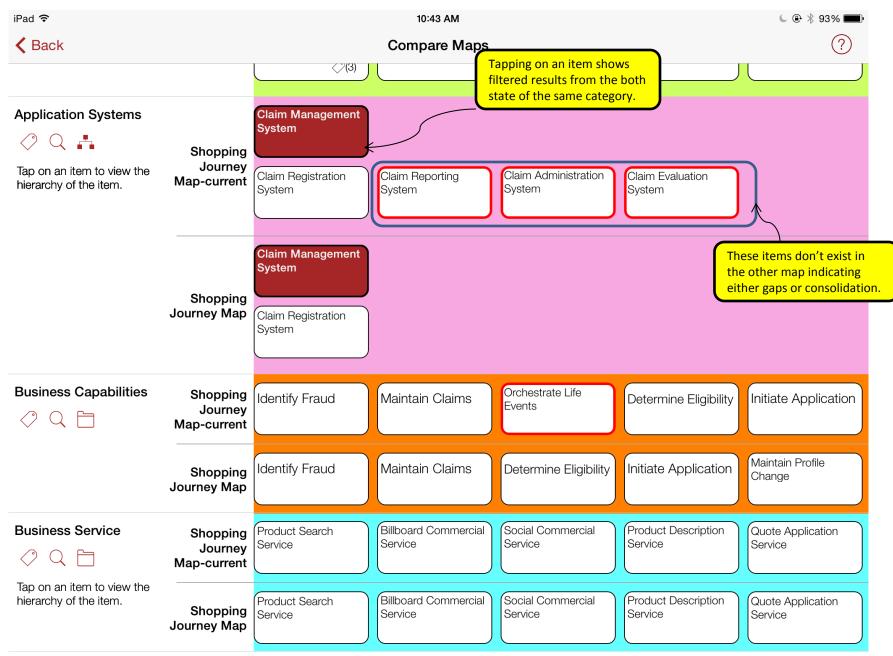

#### Filter by Tap to Compare or to find Gaps

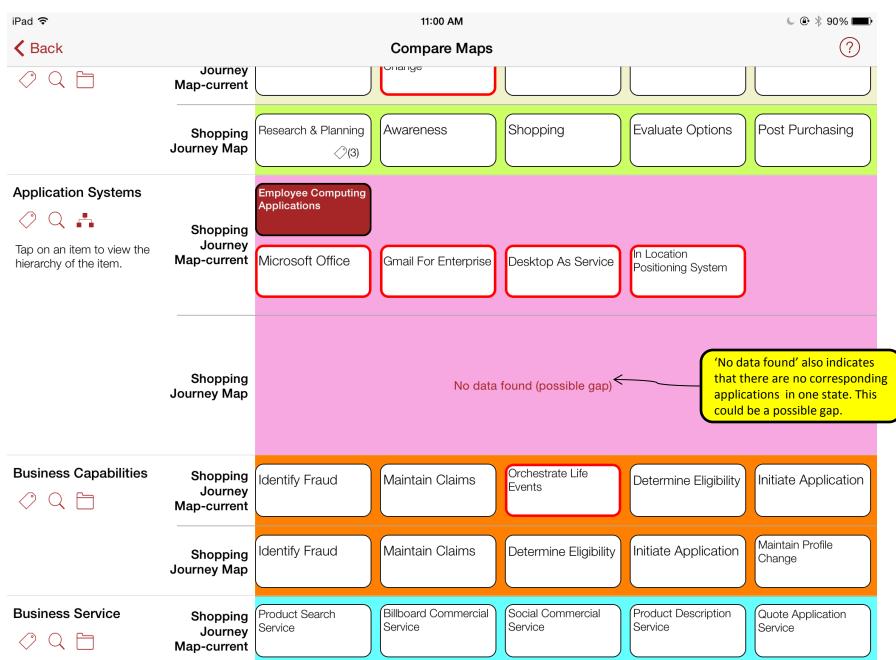

## **Search to Compare to find Gaps**

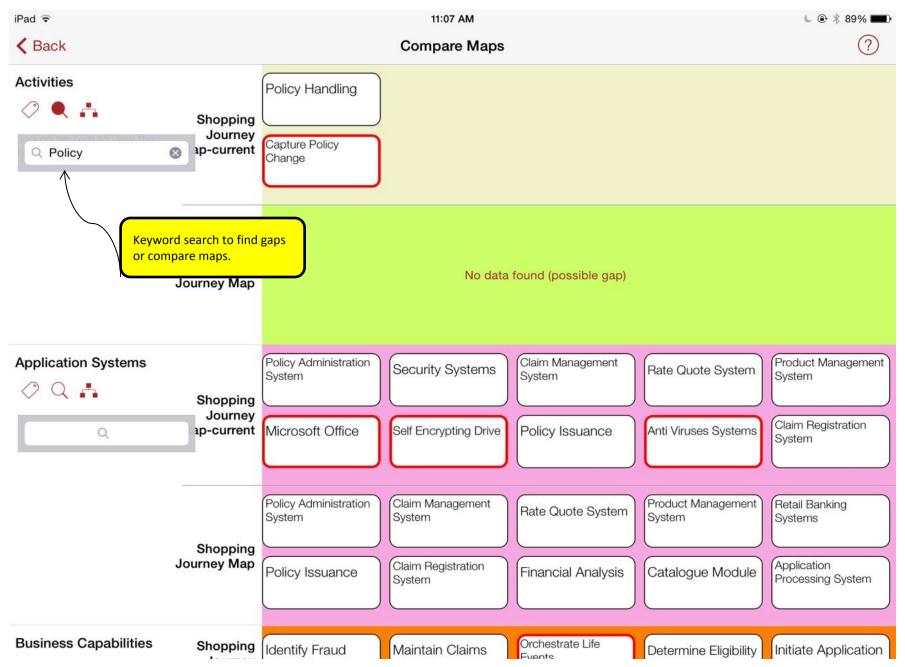

### **Tags to Compare or to find Gaps**

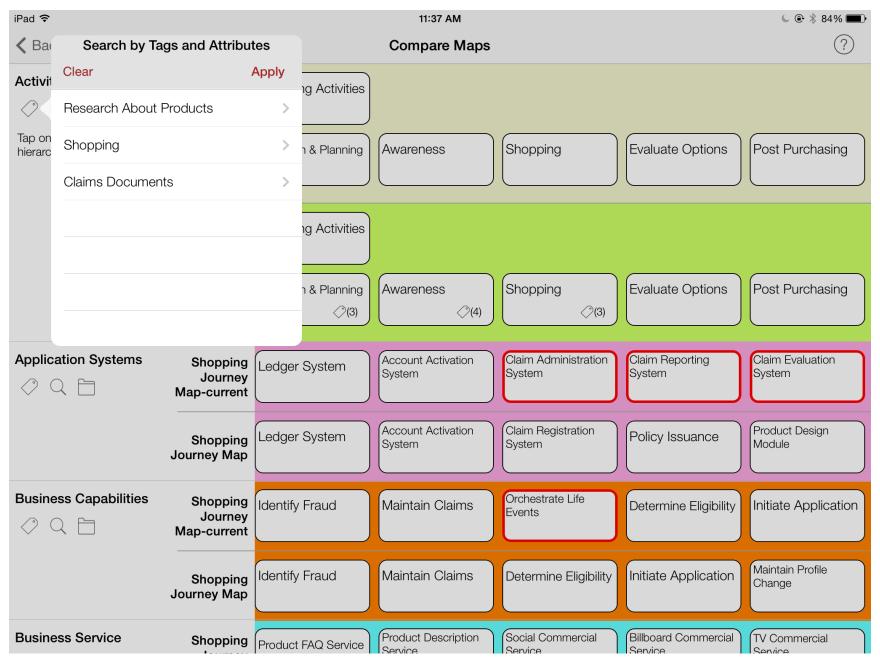